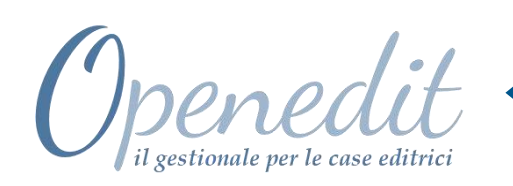

Il software gestionale pensato per soddisfare le esigenze specifiche del settore editoriale e semplificarne la gestione

La Suite Applicativa Open**EDIT** è un Software gestionale rivolto espressamente al mondo dell'**Editoria** in quanto, grazie alla vasta copertura applicativa, fornisce tutti gli strumenti per una gestione completa ed efficace delle attività aziendali proprie di una **Casa Editrice**. Esistono, infatti, esigenze e problematiche tipiche di alcune attività, difficilmente contemplate

all'interno della struttura di un comune software gestionale.

Le nostre conoscenze nel settore, arricchite da un'esperienza ultradecennale sul campo, ci hanno permesso di realizzare un prodotto in grado di ottimizzare la conduzione manageriale di una Casa Editrice, offrendo valide e molteplici soluzioni ai suoi particolari processi gestionali.

La piattaforma elaborata, aperta all'evoluzione organizzativa dell'Azienda, alla gestione del flusso di dati tra i diversi moduli e agli standard Microsoft, rende Open**EDIT** un prodotto uniforme e ricco di potenzialità.

La Suite Applicativa OPENEDIT è la soluzione professionale, completa ed efficace alla gestione di una Casa Editrice.

### PRINCIPALI FUNZIONALITA'

- ✓ Contabilità Editoriale
- ✓ Prima Nota e Scadenzario
- ✓ Gestione Solleciti
- $\checkmark$  Generazione File Telematici *(Liquidazioni Iva Periodiche, Dati Fatture emesse e ricevute, Certificazione Unica*)
- ✓ Gestione IVA Editori
- ✓ Partite Aperte
- $\checkmark$  Bilancio CEE
- ✓ Gestione INTRA
- ✓ Ricevute Fiscali
- ✓ Ritenute d'Acconto
- ✓ Cespiti Ammortizzabili
- ✓ Centri di Costo
- ✓ Ordini Clienti
- ✓ Ordini da E-commerce
- ✓ Vendite Editoriali
- ✓ Gestione Dati Vendite in Fiera
- $\checkmark$  Fatturazione Elettronica PA/B2B
- ✓ Gestione Invio Novità/Omaggi
- ✓ Statistiche di Vendita Editoriali
- ✓ Statistiche Professionali *(Data Business)*
- ✓ Gestione Agenti
- ✓ Articoli Editoriali
- ✓ Magazzino Editoriale
- ✓ Fatturazione Automatica Amazon (*Portale Advantage*)
- ✓ Fatturazione Automatica altri Distributori *(EGAF, GIUNTI, ME.LI.)*
- ✓ Rese da Deposito
- ✓ Magazzino Carta
- ✓ Acquisti
- ✓ Diritti d'Autore
- ✓ Abbonamenti
- ✓ Scolastica/Universitaria
- ✓ Contatti Editoriali

### **2emme Consulting s.n.c.**

**Tel.** 015 9842335 **- Email:** openedit@2emmecons.it

[www.openedit.software](http://www.openedit.software/)

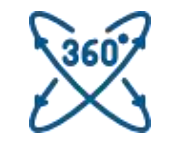

#### VASTA COPERTURA APPLICATIVA

#### **Un unico Software multifunzionale risolve tutte le problematiche di gestione**

Grazie alla gamma completa di funzionalità e prestazioni offerte, a partire dalle gestioni standard (quali *Contabilità, Vendite/Acquisti, Magazzino*) fino a quelle più specifiche (quali *Gestione IVA Editori, Diritti d'Autore e Abbonamenti*), è in grado di soddisfare gli utenti più esigenti nell'amministrazione della loro attività editoriale.

Le molteplici problematiche prese in considerazione, infatti, sono frutto di un'attenta analisi delle necessità e delle eventuali richieste avanzate dall'utente, al quale viene assicurata ampia libertà decisionale, nonché la possibilità di compiere azioni di personalizzazione ed adattamento alla propria modalità di gestione.

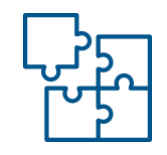

#### PIATTAFORMA MODULARE

#### **Il sistema si presta ad espansioni e sviluppi successivi, con l'integrazione di ulteriori moduli**

L'architettura modulare spinta offre all'utente la facoltà di scegliere quali moduli attivare, ampliando successivamente ed in funzione delle reali necessità di crescita aziendale, il modulo Base e gli eventuali moduli già acquisiti, senza limitarne funzionalità ed efficienza.

La perfetta integrazione di tutti i moduli previsti consente di recuperare, correlare, rielaborare ed aggiornare, in modo semplice e rapido, le informazioni registrate, mantenendo una visione a 360° dell'Azienda e del suo andamento.

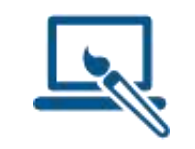

#### STRUTTURA PARAMETRICA

#### **Il Software si adatta totalmente alle esigenze dell'utente, essendo aperto ad azioni di personalizzazione per sviluppare soluzioni su misura**

L'elevato livello di parametrizzazione che contraddistingue Open**EDIT**, assicura grande flessibilità ed ampi margini di intervento sui parametri prefissati, con la possibilità di configurarli ed adattarli alle diverse esigenze operative ed organizzative di ognuno.

Open**EDIT** è, inoltre, ricco di funzioni e strumenti per personalizzare grafica e layout di stampa, consentendo all'operatore stesso di definire i parametri secondo cui elaborare statistiche, realizzare grafici e tabelle, produrre modulistica, emettere documenti fiscali, generare stampe e creare *query* per effettuare ricerche o per accedere ai dati. La Base Dati, relativa a Clienti, Fornitori ed Articoli, può essere ampliata, introducendo ex-novo ulteriori campi non previsti, che si integreranno perfettamente con quelli standard (*Dati Utente*).

A livello di ogni singolo utente è anche possibile personalizzare il menu, scegliendo tra più opzioni (a pannello, ad albero o a tendina) e modificando dimensione e disposizione dei comandi; è, infine, previsto un *Menu Utente*, dove, tramite i tasti *copia* e *incolla*, ciascuno può creare un proprio menu, costituito dai soli moduli di suo utilizzo.

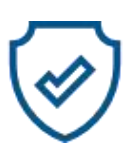

#### AFFIDIBILITA' E SICUREZZA

**Sofisticate procedure velocizzano e controllano inserimento, aggiornamento, salvataggio e ricerca dei dati**

La Base Dati, comune a ciascun Modulo del software, insieme all'aggiornamento automatico di tutte le aree correlate alle informazioni inserite, garantiscono rapidità e sicurezza durante le fasi di data-entry, evitando il rischio di errori conseguenti alla duplicazione manuale dei dati;

la possibilità di selezionare direttamente dalle relative tabelle elementi codificati, rende altresì sicura la correttezza dei dati stessi.

Open**EDIT** è, inoltre, predisposto per una gestione automatica di *Back-up*, con l'utilizzo di un software di compressione, e *Restore* che consente di ripristinare il salvataggio effettuato in una determinata data.

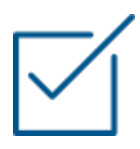

#### SEMPLICITA' DI UTILIZZO

#### **Semplice da installare, da apprendere e da utilizzare**

L'impostazione grafica rispecchia gli standard dell'ambiente Windows e rende la navigazione intuitiva e di facile accesso, anche ad utenti privi di competenze specificatamente informatiche.

Il software è dotato di archivi di base e di tabelle precaricate, quali Comuni d'Italia, Anagrafiche Banche con codici CAB e ABI, Nazioni estere, ecc., che ne semplificano l'utilizzo sulle procedure, eliminando alcune operazioni di precodifica.

E', inoltre, possibile estrarre qualsiasi dato in modo immediato e nel formato desiderato, nonché individuare e selezionare i dati da elenchi facilmente richiamabili, anche specificando in modo parziale il contenuto dei campi.

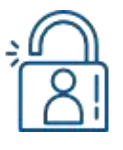

#### PRIVACY

#### **Gestione di profili di accesso differenziati per ogni utente**

Open**EDIT** è conforme alla Normativa Europea in vigore sulla Privacy (Regolamento UE n. 2016/679 GDPR), inerente al trattamento di dati personali; consente, infatti, di gestire password a diversi livelli, che regolano l'accesso dei vari utenti a risorse e funzioni dell'applicativo.

Gli accessi sono stabiliti con una logica di gestione basata sull'impostazione di permessi o divieti, definiti dall'amministratore del sistema per ciascun utente o per fasce di utenza, qualora abbiano le medesime modalità operative.

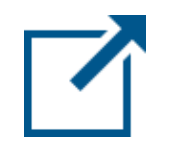

### APERTURA VERSO L'ESTERNO

#### **Il Software è in grado di colloquiare con l'esterno**

La versatilità della struttura, che sfrutta al massimo le potenzialità della tecnologia a 32 bit, garantisce:

- ✓ compatibilità con i principali **Sistemi Operativi** (Windows NT/2000 PRO/XP PRO e successivi)
- ✓ compatibilità con gli applicativi di **Microsoft Office**
- $\checkmark$  dialogo con altre applicazioni (anche multimediali)
- ✓ estrazione ed importazione dati
- ✓ interazione con terminalini per inventario o tentata vendita, lettori laser di barcode, registratori di cassa intelligenti, ecc.

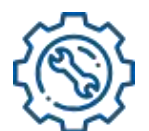

#### HELP IN LINEA E AGGIORNAMENTI

**Supporto costante alla gestione**

La Guida in linea, periodicamente aggiornata, unitamente alle FAQ, strutturate per Modulo, costituiscono un valido strumento per chiarire i dubbi circa le funzionalità di Open**EDIT** durante lo svolgimento delle operazioni di gestione.

# Gestione Contabilità

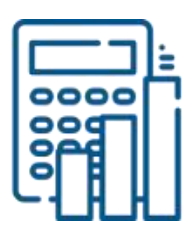

Il Modulo *Contabilità* permette di amministrare tutte le attività connesse alle problematiche contabili e fiscali, favorendone lo snellimento della gestione, rispettando obblighi ed adempimenti di tipo normativo/fiscale e fornendo gli strumenti per effettuare analisi e statistiche dei processi aziendali attuati.

La procedura, **multiaziendale** e **multiesercizio**, consente di gestire contemporaneamente la contabilità di più aziende ed esercizi; grazie all'apertura verso altre applicazioni, gestionali o di office automation, è possibile importare i movimenti di Prima Nota Contabile e scambiare i dati contabili con i software Dylog per il commercialista (Expert e Prassi).

E' prevista, inoltre, la suddivisione tra **Contabilità Ordinaria** e **Semplificata**.

## Caratteristiche Funzionali

#### **PIANO DEI CONTI**

E' possibile gestire un **Piano dei Conti** articolato a 2, 3, o 4 livelli (differenziati in *Mastro, Capoconto, Conto, Sottoconto*), usufruendo di strutture precaricate nel sistema, alle quali è consentito apportare eventuali modifiche, oppure costruendo un Piano dei Conti personalizzato e creato ex-novo dall'utente.

#### **PRIMA NOTA CONTABILE**

La **Prima Nota Contabile**, particolarmente flessibile e collegata con tutte le altre gestioni contabili e commerciali, aggiornate in modo automatico (*Ritenute d'Acconto, Cespiti, Partite Aperte, Scadenze, Centri di Costo e Ricavo, ecc.*), è lo strumento primario per la registrazione di tutti i movimenti contabili e IVA; tale operazione si appoggia ad un **sistema d**i **causali** preesistenti nella procedura, che facilita e velocizza notevolmente l'inserimento dei dati. E' possibile effettuare, in ogni momento, controlli ed interrogazioni su qualsiasi conto, ottenendo, istantaneamente e senza particolari elaborazioni, l'esposizione di Schede Contabili, Saldi alla data desiderata, Estratto Conto delle Partite Aperte, situazioni IVA, ecc.

La Prima Nota Contabile permette, inoltre, di:

- ⁻ gestire **Movimenti Simulati**, di tipo previsionale o non ancora definitivi che, pur non comparendo nei Documenti Fiscali ufficiali così come nelle Stampe Fiscali (*Registri IVA* e *Libro Giornale*), vengono comunque visualizzati al fine di redigere bilanci provvisori e al fine di delineare flussi/tendenze aziendali futuri. In una fase successiva, i movimenti simulati potranno diventare effettivi, qualora si attivi la specifica procedura automatica di trasformazione, oppure potranno essere eliminati, singolarmente o a blocchi
- ⁻ generare, in modo automatico, dei movimenti di **Ratei e Risconti** attivi/passivi (secondo calendario solare o commerciale), che consentano sia la ripartizione del costo - per ogni esercizio - in singoli costi mensili, sia la gestione dei movimenti di assestamento e rettifica di fine anno.

#### GESTIONE DI PIU' SEZIONI IVA

Attivando la modalità **Sezioni** si possono gestire più sezioni IVA, mantenendole separate. Ciascuna Sezione contiene un Registro per ogni tipologia di operazione prevista (*Registro IVA Acquisti, Registro IVA Vendite, Registro Corrispettivi*) e, per ogni tipo di Registro presente nella Sezione attivata, vi sono fino a 5 Registri.

Il software garantisce la massima sicurezza nelle operazioni di registrazione e calcolo dell'IVA poiché, qualora venga rilevata una squadratura, prima di consentire la chiusura del movimento, viene aperta una maschera di avvertimento.

#### GESTIONE IVA EDITORI

E' previsto il calcolo dell'IVA secondo lo **speciale regime dell'Editoria**, con integrazione completa nella gestione dell'IVA generale. E' possibile:

- ⁻ calcolare l'IVA sia in **regime Forfetario** sia in **regime di Copie Vendute**
- ⁻ gestire l'IVA in caso di **Cessioni Congiunte** (con supporti integrativi e/o con gadgets)
- ⁻ gestire le **Copie Saggio**
- ⁻ gestire in modo puntuale l'IVA in caso di **Esportazioni** ed **Abbonamenti**
- ⁻ gestire i **Resi**, al fine di evitare un ulteriore calcolo dell'IVA Editori al momento di una nuova uscita da Magazzino
- ⁻ individuare correttamente il momento del **calcolo dell'IVA**, grazie al collegamento diretto alle causali di Magazzino
- ⁻ aggiornare la **Situazione Periodica IVA Editori**, con specifica procedura
- ⁻ integrare il valore dell'**IVA a Debito** con gli importi derivanti dal calcolo IVA Editori
- ⁻ emettere gli specifici **Registro IVA Editori, Copie Saggio e Copie Vendute,** secondo le normative in vigore
- ⁻ registrare automaticamente il movimento contabile di **Giroconto dell'IVA Editori**, in fase di liquidazione periodica.

#### **GESTIONE PARTITE APERTE**

E' sufficiente abilitare la funzione **Gestione Partite Aperte**, al momento dell'imputazione dei dati relativi ad ogni singolo cliente e fornitore, affinché la generazione delle Partite avvenga in automatico ad ogni registrazione di documento IVA.

In tal modo, è anche possibile avvalersi di utili strumenti, quali il **Salda Conto** (che consente la generazione automatica dei movimenti contabili), l'Emissione di **Bonifici a fornitori**, **l'Abbuono Automatico**, l'**Estratto Conto** corredato di stampe e lo **Scadenzario**.

#### **STAMPE**

Vengono effettuate Stampe Contabili e Fiscali (*Giornale Bollato, Registri IVA, Bilanci, Scadenzario, Estratto Conto Partite Aperte, ecc*.) in qualsiasi valuta, con la possibilità di convertirne la lingua in quella desiderata e di personalizzare il layout di stampa relativo all'Estratto Conto clienti e fornitori da allegare al bilancio.

#### $\triangleright$  RICERCHE

La ricerca negli archivi, sia di dati sia di movimenti, è facilitata dalla possibilità di creare e riprodurre semplici *query*, adottando il criterio di ricerca desiderato. Qualora la *query* creata fosse di utilizzo frequente, la stessa potrà essere memorizzata con un indicativo che la renda immediatamente richiamabile.

Ad esempio, è possibile visualizzare l'elenco dei clienti con un saldo debitorio superiore ad un certo importo, oppure l'elenco dei fornitori con sede in una determinata zona.

#### ULTERIORI FUNZIONI/PRESTAZIONI

- ✓ Gestione delle problematiche **INTRASTAT**
- ✓ Gestione dei **Recupero Crediti** con diversi livelli di sollecito insoluti e mancati pagamenti
- ✓ Aggiornamento immediato dei **Saldi Contabili** con ripartizione per mese
- ✓ **Gestione Corrispettivi** e **Salda Conto** utilizzando interfacce specifiche e veloci
- ✓ Gestione **Ritenute d'Acconto**:
	- Ritenute d'Acconto
	- Certificazione Unica
	- Trasmissione dati per Mod. 770
	- Modelli GLA/D, /C, /R
	- Gestione E-MENS
	- Modulo F24 Telematico
- ✓ Apertura e chiusura automatiche dei Conti
- ✓ Gestione **Lettere d'Intento**
- ✓ **Riclassificazione di Bilancio**:
	- Piano dei Conti IV Dir. CEE precaricato
	- Stampa del Bilancio CEE
	- Riclassificazione di Bilancio.

# Gestione Centri di Costo

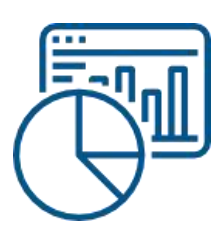

La rilevazione di costi e ricavi, derivanti dalla conduzione manageriale dell'Azienda, avvengono tramite il Modulo *Controllo di Gestione*, che consente di monitorare l'andamento economico della Casa Editrice, individuando i comparti più redditizi e quelli più critici.

Sulla base di quanto indicato nella Prima Nota, la movimentazione di costi e ricavi viene ripartita su **Centri di costo/ricavo** predeterminati, articolati a vari livelli di dettaglio e corredati di report relativi alle movimentazioni attuate.

## Caratteristiche Funzionali

#### **PIANO DEI COSTI E RICAVI**

E' possibile definire un **Piano dei Conti dei Centri di Profitto**, strutturato a tre livelli, tramite il quale avviene la classificazione delle varie voci di costo e ricavo, a cui abbinare i sottocosti contabili.

L'utente ha la facoltà di stabilire le percentuali di suddivisione dei sottoconti, qualora siano collegati a più Centri di costo/ricavo.

I valori dei Centri di profitto vengono assegnati direttamente durante le registrazioni di Prima Nota Contabile e ripartiti, anche in modo automatico, secondo parametri prefissati.

Si può, inoltre, redigere, relativamente a ciascun Centro di costo/ricavo, il **budget annuale**, la cui elaborazione può essere calcolata rapportandola ai valori di anni precedenti e modificandola successivamente, secondo le esigenze aziendali.

#### VISUALIZZAZIONE E REPORTDI ANALISI

Il modulo fornisce gli strumenti necessari per:

- la rappresentazione e la stampa (annuale, mensile o giornaliera) del **trend di ciascun Centro di profitto** e dei corrispondenti saldi ai diversi livelli del Piano dei costi e ricavi, scegliendo tra varie tipologie di grafici
- il raffronto e l'analisi tra valori consuntivi e valori previsionali, tra costi e ricavi, anche per periodi comprendenti diversi esercizi
- la visualizzazione e la stampa del **Bilancio per Centri di profitto**.

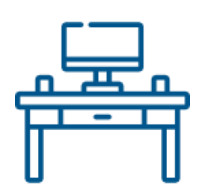

Il Modulo *Cespiti Ammortizzabili* è dedicato alla risoluzione delle problematiche inerenti ai beni materiali ed immateriali soggetti ad ammortamento, con ampia possibilità di gestione e controllo dei diversi aspetti ad essi legati.

## Caratteristiche Funzionali

#### **ANAGRAFICA GRUPPI/CESPITI**

I cespiti possono essere suddivisi in **Gruppi Merceologici**, che ne consentono l'aggregazione in modo omogeneo; per ogni gruppo vengono definite le percentuali di ammortamento (ordinaria, minima, massima, ridotta, ecc.), ereditabili automaticamente da ogni cespite appartenente al gruppo, con la possibilità di visualizzare l'anteprima di un **ipotetico Piano di ammortamento**.

I Coefficienti Ministeriali di ammortamento possono essere consultati da una specifica tabella precaricata.

Vengono, inoltre, legati al gruppo i sottoconti contabili (immobilizzazioni, fondi, ammortamenti), che possono anch'essi essere ribaltati sui singoli cespiti, ai fini della rilevazione degli ammortamenti annuali.

Ogni cespite è identificato da un'**Anagrafica** in cui sono memorizzati tutti i dati ad esso relativi, compresa l'eventuale indicazione di "bene usato", nonché quella di calcolo delle spese di manutenzione ordinaria. Così come in altre situazioni, anche in questo caso è consentita la personalizzazione della base dati: ad ogni cespite si possono, infatti, associare ulteriori campi ed informazioni che saranno integrati con quelli standard.

Dalle singole anagrafiche è possibile rilevare tutte le movimentazioni intervenute (acquisto, rivalutazione, dismissione, ecc.), i saldi aggiornati e il piano di ammortamento del cespite (ordinario e anticipato); si ottiene così, in tempi e condizioni differenti, una fotografia dei dati contabili del cespite, tenendone sotto controllo l'intera vita, sia in termini di ammortamenti effettivamente eseguiti sia in termini di operazioni effettuate nel tempo, complete dei valori progressivi ad esse legate.

#### RILEVAZIONE E CALCOLO AMMORTAMENTI

La rilevazione degli ammortamenti dell'anno è completamente automatica e deriva dai movimenti di Prima Nota contabile; è, inoltre, possibile inserire, tramite una specifica funzione, **movimenti simulati**, che non vengono contabilizzati, ma tenuti in considerazione in un'eventuale stampa del bilancio d'esercizio.

Il calcolo degli ammortamenti può essere effettuato con 8 diverse modalità, con l'ulteriore possibilità di utilizzare una percentuale libera, applicabile anche ad un periodo diverso da 12 mesi. Il calcolo viene realizzato sia da un punto di vista civilistico che fiscale.

I dati relativi ai cespiti vengono poi stampati nell'apposito **Libro Cespiti Ammortizzabili**, per il quale può essere effettuata (tramite specifici filtri) una scelta circa le operazioni da riportare.

#### **SPESE DI MANUTENZIONE ORDINARIA**

La gestione consente di calcolare in modo automatico il valore delle **Spese di Manutenzione** relative ai beni ammortizzabili dell'Azienda; i dati vengono rilevati in sede di caricamento delle fatture d'acquisto in Prima Nota contabile.

Sono presenti le seguenti funzionalità:

- recupero automatico del valore totale di spesa
- calcolo della deduzione ammessa (5%)
- generazione delle scritture contabili per la rilevazione delle quote spesa da ripartire e da inviare a costo
- generazione automatica del cespite immateriale da ammortizzare in cinque anni.

# Gestione Ordini Clienti, Vendite, Agenti

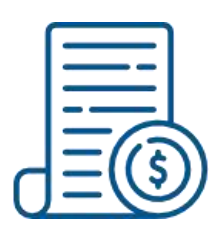

I moduli descritti in questa sezione permettono di gestire l'intero **ciclo attivo**, a partire dall'offerta inviata al potenziale Cliente fino all'emissione della fattura finale, seguendo, in modo agevole e coordinato, il processo che riguarda la ricezione e l'evasione degli **Ordini Clienti**, l'emissione dei relativi **Documenti di Vendita** (*Bolle, DdT, Fatture e Ricevute Fiscali*) e degli eventuali **Effetti**, nonché il calcolo delle **provvigioni Agenti**.

Totalmente integrati con i Moduli *Contabilità* e *Magazzino*, attingono da essi, con procedura automatica, le informazioni necessarie (caratteristiche dei sottoconti per IVA, ricavi e clienti, disponibilità di beni richiesti, caratteristiche di articoli e costi di approvvigionamento, ecc.) e al tempo stesso provvedono, ad ogni emissione di un Documento di Vendita, all'aggiornamento dei campi corrispondenti. Caricati i dati relativi all'ordine, le successive operazioni del processo di vendita vengono, pertanto, svolte a cascata e in automatico.

## Caratteristiche Funzionali

## Gestione Ordini Clienti

#### **REGISTRAZIONE ORDINI**

Un unico Modulo gestisce **Offerte** e **Ordini**, consentendo la trasformazione delle prime in ordini effettivi, ossia convertendo in automatico un contatto in cliente.

Gli ordini sono classificati con ripartizione numerica (assoluta o annuale) e per tipologia, con possibilità di includere fino a 10 tipi diversi di ordini. La registrazione dei dati prevede, oltre alle righe ordine, l'inserimento di ulteriori informazioni, utili nelle fasi successive: quantità di beni ordinati, termini di consegna, modalità di pagamento, importo pattuito, dati inerenti al trasporto, agenti di riferimento, ecc.

Ad ogni tipo di ordine può essere associato un layout di stampa diverso, personalizzabile dall'utente.

#### **EXPENSIONE MODELLI E GESTIONE ORDINI** APERTI

Il software consente di creare **Modelli di ordini**, in numero illimitato, ovvero prototipi precompilati che snelliscono le procedure di registrazione e di emissione degli ordini generati con maggior frequenza (ad esempio, si può preparare un ordine da duplicare su diversi fornitori, oppure riproporre più volte il medesimo ordine per lo stesso fornitore); prevede la gestione di **Ordini Aperti**, qualora si tratti di ordini ripetuti per un solo fornitore o ancora da definire in alcune parti (come la quantità da consegnare) e la possibilità di duplicare le righe dei documenti (utile quando vengono ripetute più volte righe molto simili tra loro).

### Gestione Vendite

#### EMISSIONE DOCUMENTI DI VENDITA

I **Documenti di Vendita** possono essere emessi direttamente oppure derivare automaticamente dall'evasione di documenti precedenti: dagli Ordini può essere generata la **bollettazione**, con possibilità di evasione totale, parziale o ad esubero; dalle Bolle di Accompagnamento (o DdT) possono derivare le **fatture**, sulle quali è possibile accorpare più documenti d'origine, qualora rispettino determinate condizioni.

Gli aggiornamenti di magazzino sono generati in modo automatico alla conferma dei documenti, mentre per quanto riguarda l'aspetto contabile, le relative registrazioni di Prima Nota scaturiscono dalla funzione di contabilizzazione (immediata o differita) delle fatture; nello stesso momento è prevista anche l'imputazione automatica ai centri di ricavo.

La procedura agevola la compilazione dei **Documenti Commerciali** offrendo la possibilità di inserire nel corpo del documento righe relative ad articoli di magazzino, di commento, righe relative ad articoli non presenti in anagrafica, a forfait, righe omaggio, di sola IVA, di variazione al totale o di interessi; viene anche convertito, in modo automatico, il prezzo indicato sul Documento di Vendita, qualora l'unità di misura dell'articolo sia diversa

da quella utilizzata per il Magazzino. Inoltre, la numerazione alfanumerica della modulistica, assoluta o annuale, consente la gestione di più bollettari e diversi tipi di fattura.

#### **EMISSIONE RICEVUTE BANCARIE**

Le **Ricevute Bancarie** vengono generate in modo automatico a partire dagli effetti prodotti dalla procedura di fatturazione. La loro gestione può avvenire sia mediante stampa sia mediante supporto magnetico, da presentare o da inviare alla banca tramite remote banking (in formato ABI o CBI).

Gli **Effetti** vengono contabilizzati in automatico, a livello di Prima Nota contabile, ed il relativo Scadenzario visualizza le somme in scadenza nei diversi periodi.

Eventuali insoluti possono essere rilevati da remote banking.

#### ARTICOLIE CARICAMENTOLOTTI

Gli **Articoli** possono essere gestiti con unità di misura diversa da quella utilizzata per il magazzino, ricorrendo a fattori di conversione fissi o variabili, e possono essere memorizzati e opportunamente richiamati utilizzando diverse codifiche:

- il codice assegnato internamente
- il codice associato al cliente/fornitore
- il codice a barre abbinato all'articolo
- scegliendo all'interno dell'elenco che comprende tutti gli articoli o esclusivamente quelli già venduti al cliente.

La gestione dei documenti permette di controllare il carico/scarico di **Lotti** e **Matricole**, le giacenze e la disponibilità di magazzino e lo storico dei prezzi praticati ai clienti dell'articolo inserito nella riga.

In fase di caricamento dati nei Documenti di Vendita, è possibile scegliere la modalità in cui si preferisce vengano proposti i **Lotti**:

- in ordine LIFO
- in ordine FIFO
- esclusi/inclusi quelli scaduti

- con/senza rigido controllo delle giacenze per lotto.

#### LISTINIDI VENDITA, SCONTI E PROMOZIONI

Il Modulo *Vendite* assicura una gestione versatile dei Listini e delle politiche di Sconto attuate.

I **Listini** possono essere creati manualmente, imputando direttamente i dati, oppure in automatico, attraverso una serie di criteri di determinazione dei prezzi, definiti a partire da uno o più Listini preesistenti; possono essere comprensivi o privi di IVA, in euro o in valuta estera; possono essere aggiornati indicando solamente i parametri di variazione. Ad ogni Listino, inoltre, vengono associati un periodo di validità ed il nuovo Listino da utilizzare alla scadenza del precedente.

Gli **Sconti** possono essere applicati con modalità diverse, anche combinate tra loro:

per ogni riga sono previsti fino a 4 sconti in cascata, il cui calcolo può essere effettuato sul prezzo unitario o sul valore di riga

- ⁻ alla chiusura del documento è possibile immettere un ulteriore sconto, nella forma di percentuale o di importo fisso
- ⁻ possono essere inseriti sconti per scaglione (di valore o di quantità) e sconti per categoria (merceologica o economica).

E', infine, possibile proporre **Listini Promozionali** o strutturati per categorie clienti, in sostituzione di quelli abitualmente in uso, gestiti in modo automatico.

#### **FATTURAZIONE AUTOMATICA AMAZON** (Portale ADVANTAGE)

Il modulo consente di semplificare la gestione dei rapporti con il distributore **Amazon**, generando automaticamente le Fatture di Vendita e completandole con le specifiche informazioni richieste per la compilazione del file XML. Sono presenti le sequenti funzionalità:

- ⁻ ricezione dei dati direttamente dal file di Rendicontazione fornito da Amazon, in formato Excel
- ⁻ elaborazione dei dati acquisiti sulla base di parametri prestabiliti
- ⁻ emissione automatica delle Fatture di Vendita, secondo i requisiti richiesti da Amazon agli Editori (con riferimento al portale **ADVANTAGE**).

#### FATTURAZIONE AUTOMATICA ALTRI **DISTRIBUTORI**

Sono previste specifiche funzioni che automatizzano la gestione dei rapporti con altri Distributori (*EGAF, GIUNTI, MESSAGGERIE*):

- ⁻ emissione semi-automatica dei Documenti di Vendita (Fatture o Note di Credito), a fronte dei periodici Rendiconti inviati dai Distributori
- ⁻ emissione completamente automatica dei Documenti di Vendita relativi a Rendicontazioni fornite con metodi informatici (utilizzati in particolar modo dai grandi Distributori); ricezione dei dati direttamente dal file di Rendicontazione, elaborazione degli stessi secondo parametri prestabiliti ed emissione dei documenti finali; generazione di tutti gli aggiornamenti derivanti dall'elaborazione effettuata.

#### **FATTURAZIONE CARTA DEL DOCENTE**

Il modulo facilita e velocizza l'inserimento dei dati necessari all'emissione della **Fattura al MIUR**, relativamente all'utilizzo della **Carta del Docente**; il documento viene generato automaticamente e completato con le specifiche informazioni richieste per la compilazione del file XML.

Il modulo consente di:

- preimpostare gli elementi standard di Fatturazione (Cliente, Tipo Documento, Causali)
- inserire rapidamente, tramite griglia, i dati relativi a Numero Buono e Importo
- emettere in modo automatico la Fattura di Vendita, secondo i requisiti richiesti dal MIUR per questa specifica casistica.

#### GESTIONE VENDITA AL BANCO

Il software prevede la gestione delle operazioni di **Vendita al Banco**, relative ad attività sia organizzate in un unico Punto Vendita sia distribuite in più Punti Vendita e coordinate da una Sede centrale. Il modulo, particolarmente flessibile, si adatta alla realtà lavorativa quotidiana, consentendo la personalizzazione, anche per ogni singolo utente, della maschera di inserimento dati; inoltre, è stato certificato il collegamento con le più diffuse marche di registratori di cassa, ma esiste la predisposizione ad interfacciarsi anche con tutte le altre. Di seguito le principali caratteristiche di questa gestione:

inserimento rapido degli articoli, con codice a barre

- emissione diretta dello scontrino sul registratore di cassa
- emissione di Bolle, Fatture e Ricevute Fiscali
- ⁻ registrazione periodica automatizzata dei movimenti contabili, derivanti dai corrispettivi, e dei movimenti di magazzino relativi alle vendite effettuate
- ⁻ verifica e monitoraggio delle operazioni svolte, tramite specifiche stampe riepilogative di vendita e relativi movimenti di magazzino
- ⁻ possibilità di svolgere le operazioni di Vendita al Banco in modalità touch screen, utilizzando il tastierino numerico ed i pulsanti di inserimento rapido, creati direttamente dall'utente
- ⁻ collegamento tra Sede centrale e negozi tramite protocollo FTP.

#### **F** STAMPE

Uno specifico programma di gestione dei report, distribuito insieme a Open**EDIT**, offre ampia possibilità di personalizzazione del layout dei Documenti di Vendita, con la scelta del tipo di impaginazione e con l'inserimento

### Fatturazione Elettronica

Specifici moduli consentono di gestire l'intero ciclo di **Fatturazione Elettronica** sia verso la Pubblica Amministrazione sia tra Privati, tramite le funzioni di:

- ⁻ generazione delle Fatture in **formato elettronico XML**, su tracciato ministeriale oppure, opzionalmente, su **tracciato arricchito**, come definito da AssoSoftware (in cui sono inserite informazioni aggiuntive, di tipo contabile o logistico)
- ⁻ **invio dei file XML al SDI** (Sistema di Interscambio), tramite email PEC con firma digitale oppure usufruendo del servizio di intermediazione Agenzia Digitale, attivo in cloud e completamente integrato con il gestionale
- ⁻ ricezione delle **Fatture Elettroniche Passive** (su email PEC o tramite Agenzia Digitale), con possibilità di contabilizzazione automatica
- ⁻ **conservazione sostitutiva** delle Fatture Elettroniche sia Attive che Passive (incluse le relative notifiche), come previsto dalla normativa.

del proprio logo aziendale.

Complete funzioni di stampa consentono, inoltre, di elencare i documenti al livello di dettaglio desiderato, adottando l'ordinamento preferito e attivando particolari filtri di selezione.

#### $\triangleright$  RICERCHE

Le operazioni di ricerca negli archivi sono facilitate dalla possibilità di creare e riprodurre semplici *query*, adottando il criterio di ricerca desiderato. Qualora la *quer*y creata fosse di utilizzo frequente, la stessa potrà essere memorizzata con un indicativo che la renda immediatamente richiamabile.

Per quanto riguarda i documenti, è utilizzabile una procedura che ne consente la ricerca in modo completo e agevole; è, infatti, possibile visualizzare tutti i documenti correlati a quello ricercato, documenti che possono, a loro volta, essere richiamati nel dettaglio.

#### ULTERIORI FUNZIONI/PRESTAZIONI

- ✓ Elaborazione di **grandi volumi di ordini**, generando BAM, DdT e Fatture senza richiedere manualmente l'evasione di ogni singolo ordine
- ✓ Emissione di documenti mediante la **lettura dei barcode**, utilizzando penne ottiche o lettori laser
- ✓ Possibilità di importare file esterni, tramite **terminali portatili** per generare documenti
- ✓ Elaborazione di **Statistiche di Vendita**
- ✓ Gestione degli **Omaggi**
- ✓ Gestione del contributo ambientale (**CONAI**) in fattura.

### Agenti

Il Modulo *Agent*i consente di definire gli Agenti di riferimento dei clienti, indicando fino a 3 nominativi per ogni documento, di calcolarne le rispettive provvigioni, di emettere Distinta, Scadenzario Fatture e Autofattura per Agente e di gestire il Contributo Enasarco.

La gestione delle **Provvigion**i può essere effettuata per:

- ⁻ categoria merceologica di articolo
- ⁻ categoria economica del cliente
- ⁻ fascia di sconto
- zona di appartenenza del cliente, con possibilità di differenziazione tra vendite dirette e indirette.

Il calcolo delle provvigioni degli Agenti può avvenire sulla base del fatturato/incassato o dello scaduto.

# Gestione Magazzino

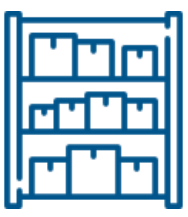

Le molteplici problematiche di tipo contabile, gestionale e fiscale inerenti alla gestione del **Magazzino** di un'Azienda, vengono affrontate e risolte grazie alla struttura parametrica e flessibile di questo Modulo, perfettamente integrato con le sezioni *Acquisti, Vendite e Contabilità*, per consentire l'aggiornamento in tempo reale di giacenza e disponibilità di ogni articolo. Attraverso la **Prima Nota di Magazzino**, simile per struttura e funzionalità a quella Contabile, ed un efficace **sistema di causali**, definibili dall'utente, è possibile gestire qualsiasi tipologia di movimentazione (carico, impegno, Distinta Base e scarico), anche relativa a più magazzini per ognuna delle ditte attivate.

# Caratteristiche Funzionali

#### **ARTICOLI**

Particolarmente ricca ed articolata, **l'Anagrafica Articoli** offre innumerevoli possibilità all'utente:

- ⁻ **estensione della Base Dati**, per ogni articolo, fino a 10 campi liberi, integrati con quelli standard
- ⁻ gestione di **3 diverse unità di misura**, in base al tipo di movimento di magazzino (vendita, acquisto o giacenza)
- ⁻ definizione di **varie codifiche**, per ogni articolo (codice interno, codice del cliente/fornitore, codici a barre), conformi alla normativa europea e raggruppabili in Serie
- ⁻ associazione agli articoli di immagini, testi e filmati, per la creazione di un **catalogo multimediale**
- ⁻ raggruppamento degli articoli secondo diversi parametri, al fine di elaborare le relative statistiche e valorizzazioni secondo criteri particolari (merceologico, economico, commerciale, ecc.)
- ⁻ variazione degli articoli tramite **selezioni massive** (ad esempio, cambiare il codice IVA a tutti gli articoli di una certa serie)
- verifica dei saldi e delle valorizzazioni di magazzino, generali o per singolo deposito, reale o virtuale
- ⁻ **segmentazione degli articoli**, che consente di definire la modalità di composizione di ciascun codice articolo, suddividendolo per gruppi di caratteri, i cui valori vengono codificati in apposite tabelle
- ⁻ abbinamento di ciascun articolo, mediante generatore apposito, ad uno o più **codici a barre**, stampabili su etichette e colli; è anche possibile generare codici a barre standard (EAP, UPC) e liberi.

#### ARTICOLI EDITORIALI

Open**EDIT** è concepito per gestire anche gli **Articoli Editoriali** (*Libri, Riviste, Videocassette, CD, ecc*.), prestando particolare attenzione agli aspetti specifici di questi prodotti, sia dal punto di vista contabile sia commerciale. L'apertura verso i nuovi strumenti informatici consente, inoltre, di esportare ed utilizzare in procedure esterne i dati relativi a questi articoli, al fine di

realizzare cataloghi su Internet, fornire informazioni sulla disponibilità dei libri per eventuali acquisti, ecc. Sono previste:

- ⁻ gestione di **specifiche Anagrafiche**, che prevedono l'inserimento di informazioni tipiche dei prodotti editoriali, sia editi sia in distribuzione, quali autore, collana, ISBN, formato, numero pagine, ecc.
- ⁻ associazione con il codice *DOI* (*Digital Object Identifier*)
- ⁻ memorizzazione di uno **Storico Prezzi**, a livello di ogni singolo articolo editoriale, a cui far riferimento per alcune particolari gestioni (*calcolo Iva Editori, calcolo Diritti d'Autore*)
- ⁻ gestione delle **Tirature**, che offre la possibilità di raccogliere i dati inerenti alla stampa dei libri, con particolare riguardo al numero di copie stampate e al costo globale del prodotto finito
- ⁻ visualizzazione, in qualsiasi momento e per ogni singolo articolo editoriale, della **situazione dei diritti** maturati in virtù delle vendite
- ⁻ memorizzazione di alcuni **dati relativi alla produzione** (tipo di plastificazione utilizzato per la copertina, Data di Invio in stampa, Redattore, Operatore Editoriale, ecc.)
- ⁻ produzione di una **Scheda Libro**, in formato pdf, contenente l'immagine di copertina, la biografia dell'autore, una breve descrizione del testo e altri dati generici (ISBN, data di pubblicazione, numero di pagine, ecc.).

#### MOVIMENTI DI MAGAZZINO

Il collegamento agli altri moduli commerciali assicura, ad ogni inserimento di un Documento Commerciale, l'aggiornamento automatico delle giacenze e dei valori progressivi di magazzino, mediante causali circostanziate che permettono la gestione simultanea dei movimenti di carico e scarico. E' anche offerta la possibilità di movimentare il magazzino con procedura manuale, attraverso la Prima Nota di Magazzino, da cui può essere visualizzata la stampa fiscale del **Giornale di Magazzino**;

è, inoltre, possibile elaborare elenchi o statistiche legati alle registrazioni effettuate.

Le **movimentazioni di magazzino** possono essere:

- ⁻ **reali**, ossia effettive e con impatto immediato
- simulate, ossia di tipo previsionale o non ancora definitive, utili per delineare flussi e tendenze future della situazione di magazzino e per prevedere eventuali fabbisogni. In fase successiva, se confermate, potranno essere trasformate automaticamente in movimenti reali (anche assegnando ad esse una diversa data di registrazione), oppure eliminate, singolarmente o a blocchi.

#### **DISTINTA BASE**

Viene gestita la **Distinta Base** fino a 99 livelli, con possibilità di attivare una o più di una Distinta Base per ogni articolo, indicare articoli alternativi ed estrapolare qualsiasi tipo di stampa, comprese la valorizzazione e la stampa composti realizzabili, deducendo l'entità dei lanci di produzione effettuabili.

#### GESTIONE LOTTI/MATRICOLE

Per ogni articolo può essere attivata la gestione **Lotti/Matricole**, che consente di individuare e classificare le singole movimentazioni di magazzino, controllare le date di produzione/scadenza e "tracciare" l'intera vita dei lotti in base ai Documenti di Vendita/Acquisto ad essi relativi.

La tracciabilità dei prodotti è così garantita dalla possibilità di visualizzare, istantaneamente, sia i documenti che hanno interessato il lotto/matricola sia quelli inerenti un determinato cliente o fornitore, sempre filtrati per numero di lotto/matricola.

Il software offre numerose modalità di gestione lotti/matricole e più livelli di automazione; è possibile gestire "**codici univoci**" per lotti/matricole, indicando il numero massimo di caratteri che si desidera utilizzare per ogni codice (massimo 15 caratteri), nonché creare lotti/matricole da diversi documenti, oppure direttamente dai movimenti di magazzino.

La gestione è attiva anche nell'ambito della Distinta Base, a livello sia di prodotto composto sia di componenti.

Nella compilazione dei Documenti Commerciali, la gestione di lotti/matricole è facilitata dalla presenza di funzioni di compilazione automatica dei quantitativi e dall'utilizzo di particolari griglie che consentono l'immediato riconoscimento dello stato di lotti/matricole visualizzati (valido, scaduto o storico).

#### **DEPOSITI**

Il Magazzino può essere organizzato in più **Depositi** (interni ed esterni, reali o virtuali), ciascuno dei quali è caratterizzato da giacenze e movimentazioni proprie.

Con la gestione dei **Depositi Editoriali** vengono presi in considerazione gli specifici aspetti relativi all'utilizzo del **Conto Deposito** nel mondo dell'Editoria; grazie alla presenza di automatismi viene facilitata la gestione dei rapporti con i Depositari, in particolar modo quella relativa ai **Rendiconti di Vendita Periodici**.

La gestione dei **Depositi Editoriali** prevede le seguenti funzioni:

- ⁻ esposizione a video della **situazione giacenze** presso i singoli depositi
- ⁻ gestione di un particolare "**Magazzino Resi**" presso il deposito, al fine del corretto conteggio dell'IVA Editori
- ⁻ raccolta **Dati di Rendicontazione** (vedi Modulo *Ordini/Vendite*)
- ⁻ possibilità di controllo automatico, in sede di Inventario, della **corrispondenza delle giacenze**, qualora i Depositari forniscano il proprio Inventario avvalendosi di metodi informatici
- ⁻ emissione semi-automatica di eventuali **Richieste di Reso**, totale o parziale, di merce in giacenza presso i Depositari.

#### **INVENTARIO**

La registrazione dell'**Inventario** è semplificata dall'utilizzo di una griglia riepilogativa di tutti gli articoli di magazzino, per ognuno dei quali si può imputare direttamente la quantità di giacenza, evitando di dover inserire una registrazione per ciascun articolo da inventariare.

Nel software sono presenti sistemi di rilevazione automatica dei codici a barre che consentono il trasferimento automatizzato dei dati.

Se l'Inventario dei Depositi Editoriali viene fornito su supporto informatico, una funzione permette il controllo automatico della corrispondenza delle giacenze.

#### VALORIZZAZIONI

Le **giacenze di magazzino** possono essere valorizzate secondo le più diffuse metodologie; sono consentiti fino a **14 tipi di valorizzazione**, comprese le valorizzazioni fiscali LIFO, FIFO e LIFO continuo, effettuabili a 3 livelli di dettaglio:

- dettaglio massimo (articolo per articolo)
- ⁻ raggruppamento per serie di articoli
- ⁻ raggruppamento per categorie omogenee.

L'utente ha la possibilità di effettuare raffronti tra i diversi sistemi di calcolo applicabili.

E', inoltre, previsto il calcolo della **Valorizzazione del Magazzino Edito** con il criterio del "*Costo storico svalutato*", come regolato dalla normativa; a questo fine sono presenti specifiche tabelle di svalutazione da collegare agli articoli.

Vengono, inoltre, prese in considerazione le tirature registrate, sia per quanto riguarda i quantitativi stampati che i relativi costi.

#### **> STAMPE**

E' possibile effettuare la stampa di qualsiasi documento di magazzino, compresi **la valorizzazione della Distinta Base** e i **codici a barre** degli articoli su etichette e colli, modificandone il layout a piacere.

Tutte le stampe sono supportate da anteprima video e sono in grado di generare file in formato testo, MS Word, MS Excel o PDF.

#### $\blacktriangleright$  RICERCHE

Le operazioni di ricerca dati sono facilitate dalla possibilità di creare e riprodurre semplici *query*, adottando il criterio di ricerca desiderato. Qualora la *query* creata fosse di utilizzo frequente, la stessa potrà essere memorizzata con un indicativo che la renda immediatamente richiamabile. E', inoltre, presente una funzione di ricerca rapida dei dati che consente di digitare soltanto una parte del contenuto inserito nei campi.

#### ULTERIORI FUNZIONI/PRESTAZIONI

- ✓ **Ricodifica degli articoli** presenti nei Listini Fornitori applicandovi la propria codifica
- ✓ Gestione dei **fattori di conversione** variabili
- ✓ Importazione **Listini Fornitore** da supporto magnetico
- ✓ Esportazione dei dati di magazzino su fogli di calcolo elettronici o documenti Word, tramite l'abilitazione della funzione di copia/incolla
- ✓ Possibilità di effettuare **Analisi di Magazzino** corredate di grafici (Analisi ABC, Analisi del ricarico medio, Indici di copertura e rotazione, ecc.).

# Gestione Acquisti

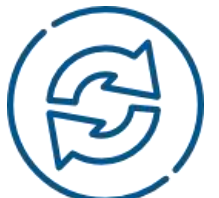

Concepito in forma speculare rispetto alle Vendite, il **Modulo** *Acquisti* regola i processi di acquisizione dei materiali e i rapporti con i fornitori; grazie all'ausilio di apposite **causali** e di particolari automatismi, permette la gestione ed il controllo dell'intero flusso operativo, dalle **richieste di approvvigionamento** inoltrate ai fornitori, alle successive **movimentazioni di** magazzino, all'emissione dei **Documenti di Reso**, fino alla registrazione in contabilità delle fatture ricevute, con la possibilità di verificare l'esattezza dei **Documenti d'Acquisto** e la loro corrispondenza con gli ordini a fornitore precedentemente caricati.

### Caratteristiche Funzionali

#### **DRDINI FORNITORI**

Gli ordini sono classificati con ripartizione numerica (assoluta o annuale) e per tipologia, con la possibilità di includere fino a 10 tipi diversi di ordini. La registrazione dei dati prevede, oltre alle righe ordine, l'inserimento di ulteriori informazioni utili, nelle altre fasi della gestione commerciale: quantità di beni ordinati, termini di consegna, modalità di pagamento, importo pattuito, dati inerenti al trasporto, agenti di riferimento, ecc.

Il software consente di creare **Modelli di ordini**, in numero illimitato, ovvero prototipi precompilati che snelliscono le procedure di registrazione e di emissione degli ordini generati con maggior frequenza (ad esempio, si può preparare un ordine da duplicare su diversi fornitori oppure riproporre più volte il medesimo ordine per lo stesso fornitore); prevede la gestione di **Ordini Aperti**,

qualora si tratti di ordini ripetuti per un solo fornitore o ancora da definire in alcune parti, e la possibilità di duplicare le righe dei documenti (utile quando vengono ripetute più volte righe molto simili tra loro).

Ad ogni tipo di ordine può essere, inoltre, associato un diverso layout di stampa, personalizzabile dall'utente.

Tramite apposita procedura si può controllare lo stato di avanzamento delle consegne da parte dei fornitori (con segnalazione di eventuali ritardi rispetto alle date di consegna concordate), oltre che visualizzare altri dati relativi ad un determinato fornitore e/o articolo (disponibilità e giacenza di magazzino, ordinato al fornitore, altri ordini da evadere, ultime condizioni pattuite e ottenute dal fornitore, storico dei prezzi praticati, ecc.).

#### GESTIONE DOCUMENTI DI ACQUISTOE ARTICOLI

Ogni evasione di un ordine ed il successivo ricevimento merci generano, automaticamente, **Bolle d'entrata** (con possibilità di evasione totale, parziale o ad esubero) e **Fatture** (immediate o differite), nonché l'aggiornamento dell'archivio ordini e delle quantità a magazzino, sia dei carichi sia dei resi. In modo automatico viene accertata la congruenza delle Fatture d'acquisto con le relative Bolle; in caso di divergenze, una specifica stampa provvederà a darne indicazione.

I Documenti Commerciali sono studiati in modo tale da agevolarne la compilazione da parte dell'utente, in quanto è possibile inserire nel corpo del documento righe relative ad articoli di magazzino, di commento, righe relative ad articoli non presenti in anagrafica, a forfait, righe omaggio, di sola IVA, di variazione al totale o di interessi.

La **numerazione alfanumerica** della modulistica, assoluta o annuale, consente la gestione di più bollettari e diversi tipi di fattura.

Gli **articoli** possono essere richiamati utilizzando le 3 diverse codifiche ad essi attribuibili (il codice assegnato internamente, quello associato al fornitore oppure il codice a barre abbinato all'articolo) ed essere gestiti con unità di misura diverse da quelle impostate per il magazzino, indicando i fattori di conversione, fissi o variabili.

Infine, è offerta la possibilità di gestire il carico e lo scarico di lotti/matricole, direttamente dai documenti.

La procedura prevede la **valorizzazione delle fatture da ricevere**: viene, infatti, prodotto un apposito tabulato che indica il valore delle Bolle ricevute per acquisto o c/lavoro e per le quali non è ancora pervenuta la fattura; l'analisi può essere effettuata per data di registrazione del movimento di carico, di fornitore e per numero di Bam/DdT del fornitore.

#### **LISTINI FORNITORI E SCONTI**

Il Modulo *Acquisti* assicura una gestione versatile dei Listini e delle politiche di Sconto attuate.

I **Listin**i possono essere inseriti e mantenuti manualmente (imputando direttamente i dati) o mediante procedura automatica, derivandoli da altri preesistenti, possono essere comprensivi o privi di IVA, in euro o in valuta estera ed aggiornati indicando solamente i parametri di variazione.

E' possibile, inoltre, creare un Listino per ogni fornitore ed importare Listini fornitori da supporti magnetici.

Gli **Sconti** possono essere applicati con modalità diverse, anche combinate tra loro:

- ⁻ per ogni riga sono previsti fino a **4 sconti** in cascata, il cui calcolo può essere effettuato sul prezzo unitario o sul valore di riga
- alla chiusura del documento è possibile immettere un ulteriore sconto, nella forma di percentuale o di importo fisso
- ⁻ possono essere inseriti **sconti per scaglione** (di valore o di quantità) e sconti **per categoria** (merceologica o economica).

#### $\blacktriangleright$  STAMPE

Tramite molteplici funzioni di stampa si possono riprodurre Documenti Commerciali nel dettaglio desiderato e secondo le specifiche definite dall'utente, avvalendosi dei filtri di selezione attivabili.

Per ogni tipologia di documento è, inoltre, possibile indicare un diverso layout di stampa, modificabile direttamente dall'utente.

#### **RICERCHE**

Le operazioni di ricerca negli archivi sono facilitate dalla possibilità di creare e riprodurre semplici *query*, adottando il criterio di ricerca desiderato. Qualora la *query* creata fosse di utilizzo frequente, la stessa potrà essere memorizzata con un indicativo che la renda immediatamente richiamabile.

Per quanto riguarda i documenti, è utilizzabile una procedura che ne consenta la ricerca in modo completo ed agevole; è, infatti, possibile visualizzare tutti i documenti correlati a quello ricercato, documenti che possono, a loro volta, essere richiamati nel dettaglio.

#### ULTERIORI FUNZIONI/PRESTAZIONI

- ✓ Generazione automatica degli Ordini sulla base degli Ordini Clienti presenti nel Modulo *Vendite*
- ✓ Funzione di copertura delle **scorte minime**
- ✓ Emissione e stampa Bolle/DdT di Reso a fornitore
- ✓ Contabilizzazione automatica delle Fatture e successiva registrazione nei Centri di costo
- ✓ Elaborazione **Statistiche d'Acquisto**.

# Gestione Diritti d'Autore

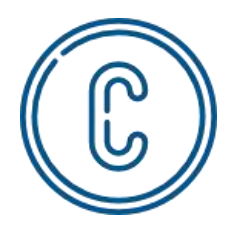

Il **Modulo** *Diritti d'Autore* consente la gestione completa dei Diritti derivanti dalla vendita dei libri, secondo i contratti stabiliti; poiché i conteggi possono essere effettuati in qualsiasi momento, è possibile avere sempre una situazione aggiornata, sia a livello di testo sia di autore.

L'integrazione con gli altri moduli di Open**EDIT**, permette altresì di ricevere gli aggiornamenti dalle movimentazioni di magazzino e di riprodurne i corrispondenti aggiornamenti contabili risultanti dalla rilevazione periodica dei costi.

# Caratteristiche Funzionali

#### GESTIONE PERIODI DI DIRITTO

La gestione dei **Periodi di Diritto** è definibile dall'utente, con la possibilità di stabilire periodicità annuali, semestrali o trimestrali; i periodi non sono obbligatoriamente rientranti nello stesso esercizio contabile.

E', inoltre, prevista la creazione automatica di nuovi periodi, successivi al primo.

#### ANAGRAFICA PERCIPIENTI

E' prevista la gestione di una specifica **Anagrafica Percipienti**, completa di informazioni sia di carattere anagrafico che amministrativo-contabile, insieme alla gestione dei Testi assoggettati a Diritto, debitamente collegati ai rispettivi autori.

Il programma consente, inoltre, la gestione di "**altri soggetti**" legati al percipiente (Agenzie o Editori Esteri) facenti da intermediari tra l'Autore e la Casa Editrice, mediante una specifica Anagrafica a loro dedicata, collegata ai rispettivi autori, e mediante la visualizzazione dei diritti relativi a ciascun soggetto.

#### **GESTIONE CONDIZIONI CONTRATTUALI**

La gestione delle **Condizioni Contrattuali** consente di determinare le modalità di calcolo dei diritti spettanti agli Autori (su prezzo di copertina o di vendita o un ibrido dei due, su prezzo defiscalizzato o pieno), nonché di definire ulteriori caratteristiche contrattuali, quali le fasce di diritto con le relative percentuali, i compensi fissi, gli acconti, il criterio di conteggio delle copie omaggio, ecc.

#### **GESTIONE DIRITTI SECONDARI**

Con questa funzionalità vengono gestiti e calcolati i diritti derivanti da un diverso utilizzo di un'opera letteraria (riproduzione da parte di terzi, riproduzioni cinematografiche o teatrali, ecc.), diritti che vengono rilevati nel medesimo estratto conto relativo alle vendite del libro.

#### **GESTIONE RESE PRESUNTE**

Nel calcolo dei diritti vengono considerate anche le **Rese** Presunte del periodo (reintegrate successivamente), ossia le copie presumibilmente oggetto di Rese future a

fronte di vendite effettuate nel periodo considerato.

Questa gestione può essere manuale (il numero di copie viene introdotto manualmente) o in percentuale (vengono conteggiate in percentuale sulle copie al netto di omaggi e scarti), con la possibilità di variare la percentuale in funzione del periodo.

#### GESTIONE COPIE OMAGGI/SCARTI

La determinazione delle **Copie Omaggio/Scarti** può avvenire:

- ⁻ **in modo analitico**, rilevando le copie effettivamente scaricate come Omaggio o Scarto
- ⁻ applicando una **percentuale forfetaria di detrazione** sulle copie vendute, percentuale che può essere diversificata tra Prima Tiratura e Ristampe.

#### VISUALIZZAZIONE ANALITICO DIRITTI

E' possibile visualizzare, in modo analitico, tutte le informazioni relative ai diritti maturati in seguito alle vendite:

- ⁻ la **situazione contabile** viene esposta relativamente ad ogni periodo di diritto su ciascun testo, corredata dei valori relativi al totale venduto
- ⁻ la **situazione del venduto per fascia** riporta, per ciascuna fascia di diritto, i corrispondenti importi di diritto, gli acconti da considerare e l'importo del diritto spettante
- ⁻ la **situazione dei singoli testi** soggetti a diritto, presenti nel magazzino, viene esposta relativamente ad ogni periodo, con indicazione di giacenza iniziale, tirature, copie vendute, copie omaggiate e copie liquidate. Gli stessi dati vengono anche visualizzati come valori progressivi
- ⁻ i dati della **Rilevazione Contabile** racchiudono le informazioni contabili registrate nella Prima Nota (saldo/importo a pagare, percentuale e importo di ritenuta, spettanza netta)
- ⁻ la situazione delle **Rese Presunte e da Reintegrare** consente di visualizzare la quantità delle copie, il loro valore unitario e totale, il valore e la percentuale del diritto.

#### **ESTRAPOLAZIONE DATI**

Un'apposita funzione permette di estrarre, su foglio elettronico, le situazioni complete per singolo diritto, sia a livello di copie (vendute, omaggio, guaste, ecc.), sia a livello finanziario (acconti versati, diritti calcolati, detrazioni, compenso da liquidare al percipiente, ecc.).

#### CALCOLODEI DIRITTI

I diritti spettanti agli autori vengono conteggiati in funzione delle copie vendute, tramite specifica funzione e nel rispetto delle modalità di calcolo espresse nel Contratto. Il passaggio da una fascia di diritto a quella successiva è regolato da una procedura automatica.

#### **RILEVAZIONE CONTABILE DEI DIRITTI**

La **Rilevazione Contabile dei Periodi di Diritto**, effettuata singolarmente o globalmente, comporta l'aggiornamento contabile automatico con registrazione della rilevazione del costo relativo ai diritti.

Nel contesto dell'operazione è possibile rilevare il valore da ribaltare sul Centro di costo/ricavo legato all'Articolo Editoriale considerato.

Le informazioni relative alla rilevazione contabile (importi, numero e data registrazione, calcolo della Ritenuta d'Acconto) vengono riportati in visualizzazione dell'Analitico Diritti.

Possono, infine, essere stampati gli **Estratti Conto Periodici** dei diritti da inviare agli autori, al fine di corredare il conteggio dei diritti stessi con la situazione completa inerente ai testi in oggetto.

#### **RATEI PASSIVI**

La contabilizzazione dei **Ratei Passivi** permette di registrare contabilmente l'eventuale quota di ratei derivante dalla rilevazione dei diritti, in modo particolare per periodi di diritto non coincidenti con l'esercizio contabile.

# Gestione Abbonamenti

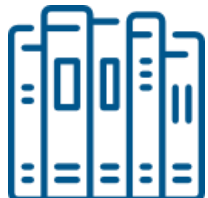

Il **Modulo** *Abbonamenti* permette di gestire in modo completo gli abbonamenti alle Riviste edite dalle Case Editrici e di tenere sotto controllo sia la situazione generale delle **Riviste in abbonamento** sia quella particolare dei singoli **abbonati**.

Grazie alla sua totale integrazione con gli altri moduli, tutte le registrazioni contabili e di magazzino, derivanti dalla gestione stessa, vengono originate con procedura automatica.

### Caratteristiche Funzionali

#### **ANAGRAFICHE ABBONAMENTI**

E' prevista la gestione di **Anagrafiche specifiche** per gli abbonamenti:

- ⁻ **Anagrafica Abbonati**, completa di tutti i dati necessari per l'invio delle Riviste in abbonamento e per l'eventuale fatturazione, oltre che di eventuali annotazioni di utilità operativa
- ⁻ **Anagrafica Riviste** in abbonamento, comprensiva di tutte le specifiche relative agli abbonamenti attuabili presso la Casa Editrice (costo, numeri, periodicità, ecc.)
- ⁻ **Anagrafica Commissionarie**, corredata dei dati riguardanti le Agenzie e le Librerie che procurano abbonamenti alla Casa Editrice.

#### **GESTIONE ABBONAMENTI E RINNOVI**

L'inserimento di un **Nuovo Abbonamento** prevede:

⁻ la memorizzazione di tutti gli elementi necessari alla sua gestione, ovvero i numeri di inizio e fine abbonamento, il costo, la provenienza, l'eventuale promozione, la commissionaria, eventuali annotazioni, commenti utili ai fini della spedizione, ecc.

- ⁻ la creazione automatica delle **Registrazioni Contabili** che ne derivano
- ⁻ la possibilità di emettere una **fattura cumulativa** ad un unico cliente, a fronte dell'attivazione di una serie di abbonamenti
- la gestione del **Pregresso**, utile qualora occorra attivare un abbonamento senza far scaturire registrazioni contabili; di norma, viene utilizzata per l'inserimento di tutti gli abbonamenti in vigore nel momento in cui si dà inizio alla gestione con il Modulo Abbonamenti.

La **situazione abbonamenti** può essere visualizzata dall'utente sotto molteplici aspetti, quali l'elenco abbonati per Rivista, l'elenco abbonamenti per Abbonato, l'elenco Promozioni per Rivista, ecc.

E', inoltre, possibile gestire gli avvisi di scadenza degli abbonamenti e le relative richieste di rinnovo, con tempi e modi personalizzabili da ciascuno.

L'inserimento di un **Rinnovo** è realizzato tramite un sistema di automatismi che evita il reinserimento di alcuni dati standard e che consente di:

- ⁻ effettuare **rinnovi di massa** e cumulativi
- ⁻ attuare **aggiornamenti contabili**, come per i Nuovi Abbonamenti.

#### **SPEDIZIONI PERIODICHE E ARRETRATI**

Il Modulo è strutturato in modo da consentire la gestione delle **Spedizioni Periodiche**, effettuata in base alla Rivista e al numero da inviare, e di una serie di operazioni ad essa connesse:

- ⁻ l'emissione delle **etichette** per la spedizione ed il riepilogo delle stesse suddiviso ai fini postali
- la registrazione automatica del movimento di magazzino relativo allo scarico delle copie spedite
- l'aggiornamento, sui singoli abbonamenti in vigore, dell'ultimo numero inviato.

Le spedizioni periodiche possono essere elaborate in **modalità Simulata** che, tramite l'estrazione di un file Excel, consente di prendere visione degli abbonamenti che saranno considerati per l'invio di un determinato fascicolo. La **gestione Arretrati** prevede l'emissione di ulteriori etichette, necessarie per l'invio delle copie arretrate non ancora spedite a causa di rinnovi tardivi, nonché lo scarico

automatico del magazzino delle copie inviate. Anche per la Spedizione degli Arretrati è prevista la modalità di elaborazione Simulata.

La gestione delle **Rispedizioni** opera tramite una procedura che permette di generare le etichette necessarie per l'invio di copie che devono essere nuovamente spedite.

#### **GESTIONE STORICO ABBONAMENTI**

Tramite la **Storicizzazione** degli Abbonamenti viene mantenuta la memoria storica dei singoli abbonati e delle Riviste in abbonamento. Questa funzione può essere attivata in automatico al momento del rinnovo di un abbonamento, oppure generata manualmente per gli abbonamenti non rinnovati.

La funzione di **Storicizzazione Massiva**, inoltre, permette di storicizzare molti abbonamenti in soluzione unica, ottimizzando i tempi dell'operazione.

#### **ESTRAPOLAZIONE DATI**

Tutti i dati relativi agli abbonamenti possono essere estratti su foglio elettronico, avendo a disposizione molteplici filtri: articolo, agente, commissionarie, stato abbonamento (*Nuovo, Rinnovo, Storicizzato*), termini di validità, data di registrazione, data di incasso, ecc..

L'estrazione di dati ottenuta può essere utilizzata come efficace strumento sia ai fini commerciali, che di controllo e monitoraggio generale.

#### ULTERIORI FUNZIONI/PRESTAZIONI

- ✓ Gestione delle **Promozioni**, sia in vigore sia scadute, a fronte delle diverse Riviste in abbonamento
- ✓ Gestione degli **Abbonamenti Donati**, comprensiva della memorizzazione sia dei dati del beneficiario della donazione (a cui inviare le copie) sia dei dati del donatore (a cui far riferimento per gli avvisi di scadenza e i pagamenti)
- ✓ Gestione degli **Abbonamenti Omaggio** effettuati dalla Casa Editrice stessa.

# Gestione Scolastica/Universitaria

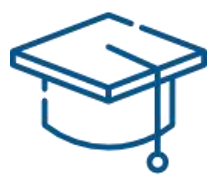

Il **Modulo** *Scolastica/Universitaria*, rivolto esclusivamente alle Case Editrici che si occupano di **Editoria Didattica**, permette di automatizzare la complessa gestione delle **Adozioni**, sia in campo Universitario che Scolastico; la memorizzazione e l'elaborazione di tutte le informazioni ad esse relative, consente di ottimizzare sia la Produzione (Tirature calibrate sulle effettive esigenze) che l'aspetto Commerciale (invio mirato di Copie Omaggio e di Saggi, valutazione corretta dell'operato dei Promotori).

L'integrazione con gli altri Moduli, in particolare quelli specifici per l'Editoria, garantisce un reciproco scambio di informazioni, che agevola ulteriormente la gestione.

### Caratteristiche Funzionali

#### ANAGRAFICHE PROFESSORI E SCUOLE

Sono previsti la gestione di specifiche **Anagrafiche** riferite a **Professori** e **Scuole** e il collegamento, per quanto riguarda i docenti, alla materia insegnata e alla cattedra di cui sono titolari.

#### GESTIONE ADOZIONI

- ⁻ **Adozioni Universitarie**, legate alle 'Cattedre' e ai relativi titolari, che consentono di rilevare la potenzialità delle singole cattedre (numero di studenti) e il numero delle copie di un testo effettivamente vendute, di acquisire le avvenute adozioni, di creare una suddivisione tra adozioni presunte ed effettive, di effettuare l'aggiornamento, relativamente ai professori, dagli archivi anagrafici del MURST (Ministero dell'Università e della Ricerca Scientifica)
- ⁻ **Adozioni Scolastiche** (dalle Scuole Elementari alle Medie Superiori), legate a Scuole o Istituti che effettuano le scelte didattiche, con cui è possibile rilevare le informazioni fornite dai Promotori che svolgono attività commerciali presso le scuole, acquisire (anche tramite via telematica) i dati relativi alle

avvenute adozioni, fatti pervenire dalle Associazioni di categoria

- ⁻ **Adozioni di Testi**, utilizzati per corsi di perfezionamento (aziendali, bancari o di altro genere), non legate quindi né a docenti né a scuole
- ⁻ Possibilità di suddividere le Adozioni nell'ambito della gestione per zona, regione, scuola o cattedra.

#### GESTIONE OMAGGI E/O COPIE SAGGI

La Gestione degli **Omaggi e/o Copie Saggio** prevede la possibilità di emettere, in modo semi-automatico, i documenti necessari per l'invio delle suddette copie a docenti o Istituti Scolastici.

#### **PRODUZIONE STATISTICHE**

Si possono produrre **Statistiche** a vari livelli, al fine di ricavarne informazioni utili sia dal punto di vista produttivo che commerciale: è possibile, ad esempio, determinare l'**entità delle Tirature**, rilevare la **Percentuale di Resa** derivante dalle copie offerte a scopo promozionale, individuare le **zone più** (o meno) **ricettiv**e verso i prodotti della Casa Editrice, ecc.

# Gestione Contatti Editoriali

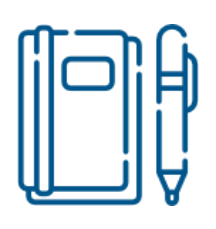

Il **Modulo** *Contatti Editoriali* consente di gestire in modo completo i rapporti con gli Autori, sia dal punto di vista dei semplici contatti, che da quello contrattuale; particolare attenzione viene riservata agli autori dell'area didattica, soprattutto in relazione alla gestione delle adozioni.

L'integrazione con alcuni altri moduli (*Adozioni, Contatti Commerciali*) facilita il transito e l'appropriata distribuzione delle informazioni, nonché il loro utilizzo, evitando quindi la ripetizione delle stesse.

## Caratteristiche Funzionali

#### **GESTIONE CONTATTI EDITORIALI**

La gestione dei **Contatti Editoriali** prevede:

- ⁻ l'utilizzo delle **Anagrafiche Autori e Professori**, quali punti di riferimento per le informazioni di base relative ad una delle parti in causa dei Contatti Editoriali
- la memorizzazione di tutti gli elementi significativi relativi ai contatti effettuati (data, nome dell'operatore editoriale che lo ha effettuato, data approssimativa prevista per il contatto successivo, ecc.)
- ⁻ la gestione di **documenti Word**, direttamente collegati, per la memorizzazione del contenuto dei colloqui; l'aggancio immediato di uno specifico documento richiesto; la possibilità di ricerche di tipo 'full-text' su tutti i documenti a disposizione
- la possibilità di estrarre in modo automatico i dati riferiti ai Contatti Editoriali (con eventuale ribaltamento su PC portatili), affinché gli addetti commerciali ed editoriali possano avere sempre a disposizione tutte le informazioni utili per la loro attività
- ⁻ la gestione **dello Scadenzario degli Appuntamenti**, con emissione di una lista dei contatti da effettuare.

#### GENERAZIONE **"**VOLUMI IN PREVISIONE **"**

La generazione di '**Volumi in Previsione**', a seguito di una fondata promessa di collaborazione da parte di un autore

durante un contatto effettuato da un operatore editoriale, prevede le seguenti operazioni:

- ⁻ memorizzazione di alcuni dati relativi al nuovo testo previsto (collana, altri autori, ecc.)
- ⁻ definizione del tipo di previsione legata al testo (nessun impegno particolare, imminente consegna dell'originale, ecc.)
- ⁻ specifica della possibilità di adozione o meno del testo e, in caso positivo, generazione automatica di un'adozione provvisoria
- ⁻ registrazione della previsione approssimativa annuale di vendita
- ⁻ indicazione dell'addetto editoriale che segue l'opera e l'autore
- ⁻ inserimento di annotazioni e promemoria su campi liberi
- ⁻ trasformazione automatica da 'Volume in Previsione' a Titolo effettivo, al momento dell'eventuale arrivo dell'originale.

#### GESTIONE CONTATTI DI EDIZIONE

Con la gestione dei **Contratti di Edizione** vengono rilevati tutti i dati occorrenti per il calcolo dei Diritti d'Autore (verso il cui modulo esiste piena integrazione) e vengono abbinati i contratti sia ai volumi che alle collane.

# Gestione Magazzino Carta

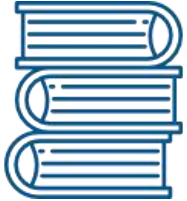

La gestione del *Magazzino Carta* offre la possibilità di trattare tutti gli aspetti specifici del prodotto "**carta**", utilizzato in fase di produzione dei libri, spesso esternamente alla Casa Editrice; la particolare gestione si integra comunque con quella standard del *Magazzino*, sfruttandone in pieno tutte le funzionalità.

## Caratteristiche Funzionali

#### **EXECUTED F GESTIONE CARTA**

E' prevista la presenza di un'Anagrafica e di una gestione Acquisti specifiche per la carta:

- ⁻ la gestione delle **Anagrafiche Carta** permette di indicare le particolari caratteristiche di ogni tipo di carta: formato, dimensioni, grammatura, ecc.
- ⁻ la gestione degli **Acquisti Carta** è predisposta per l'aggiornamento della giacenza a magazzino o in deposito, per la registrazione contabile automatica della fattura d'acquisto e per la possibilità di cumulare più movimenti d'acquisto sulla stessa fattura.

#### GESTIONE STAMPATORI

La gestione degli **Stampatori**, aventi anche la funzione di Depositari della carta, consente l'esposizione delle giacenze carta presso di loro, aggiornata dai movimenti di magazzino, nonché la visualizzazione delle movimentazioni che li riguardano.

Per tali fini, quindi, è possibile censire i Depositi Carta, associandoli al rispettivo Stampatore.

#### INTEGRAZIONE MOVIMENTI DI MAGAZZINO

La gestione dei movimenti di Magazzino prevede:

- ⁻ la presenza di **Causali di Magazzino**, per la definizione del tipo di movimentazione su magazzino / depositi, e di indicatori di riconoscimento dei diversi tipi di causale, in funzione di specifiche gestioni ed automatismi
- ⁻ la gestione dei **Movimenti di Scarico**, con aggiornamento della giacenza a magazzino o in deposito, con il calcolo del valore della carta utilizzata, in base al metodo di valorizzazione prescelto e, infine, con la completa integrazione con Il modulo "*Centri di Costo*", per la corretta imputazione del costo della carta oggetto dello scarico
- ⁻ la gestione di **Movimenti di vario genere** (carichi iniziali, trasferimento tra depositi, ecc.), con tutti i normali aggiornamenti da essi derivanti.